Najczęściej zadawane pytania (FAQ) | Główny Inspektorat Weterynarii

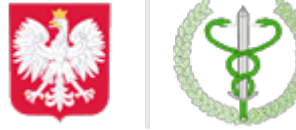

Główny Inspektorat Weterynarii

https://www.wetgiw.gov.pl/systemy-informatyczne/najczesciej-zadawane-pytania-faq

## **Najczęściej zadawane pytania (FAQ)**

## **Jak uzyskać dostęp do systemu Traces Classic?**

Traces Classic nie jest już dostępny od 2022 roku.

**Jak zarejestrować się w systemie TracesNT?**

Należy postąpić zgodnie z procedurą opisaną na stronie:

<https://www.wetgiw.gov.pl/systemy-informatyczne/zakladanie-i-obsluga-konta-tnt>

## **W którym systemie mam się zarejestrować - w systemie Traces Classic czy Traces NT?**

Jedynym obowiązującym systemem staje się Traces NT.

**Kto prenotyfikuje dokument CHED do Punktu Kontroli Granicznej (w systemie TracesNT)?** Dokument CHED prenotyfikuje podmiot odpowiedzialny za przesyłkę. Może to być importer lub przedstawiciel importera (np. agencja celna). Aby móc prenotyfikować dokument CHED w systemi TracesNT, należy mieć przypisaną działalność "Odpowiedzialny za przesyłkę" (RFL - responsible for the load).

**Gdzie znajdę więcej informacji na temat obsługi systemu Traces NT?** Więcej materiałów do pobrania znajdą Państwo pod linkami:

<https://www.wetgiw.gov.pl/systemy-informatyczne/traces-nt>

<https://webgate.ec.europa.eu/tracesnt-help/Content/Home.htm>

## **Lista pytań nie jest zamknięta. W przygotowaniu kolejne odpowiedzi.**

Zobacz także:

[FAQ na stronach KE](https://webgate.ec.europa.eu/tracesnt-help/Content/K_More Information/FAQs.htm)

2

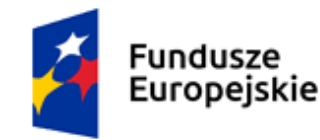

Rzeczpospolita Polska

Unia Europejska Europeiskie Fundusze Strukturalne i Inwestycyjne

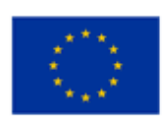